## THOMAS W. MILLER

**FACULTY DIRECTOR OF NORTHWESTERN UNIVERSITY'S** PREDICTIVE ANALYTICS PROGRAM

# MODELING TECHNIQUES  $\varepsilon$ IN PREDICTIVE ANALYTICS

A GUIDE TO DATA SCIENCE

## PYTHON EDITION

## **Modeling Techniques in Predictive Analytics with Python and R**

## **A Guide to Data Science**

THOMAS W. MILLER

Associate Publisher: Amy Neidlinger Executive Editor: Jeanne Glasser Operations Specialist: Jodi Kemper Cover Designer: Alan Clements Managing Editor: Kristy Hart Project Editor: Andy Beaster Senior Compositor: Gloria Schurick Manufacturing Buyer: Dan Uhrig

 c 2015 by Thomas W. Miller Published by Pearson Education, Inc. Upper Saddle River, New Jersey 07458

Pearson offers excellent discounts on this book when ordered in quantity for bulk purchases or special sales. For more information, please contact U.S. Corporate and Government Sales, 1-800-382-3419, corpsales@pearsontechgroup.com. For sales outside the U.S., please contact International Sales at international@pearsoned.com.

Company and product names mentioned herein are the trademarks or registered trademarks of their respective owners.

All rights reserved. No part of this book may be reproduced, in any form or by any means, without permission in writing from the publisher.

Printed in the United States of America

First Printing October 2014

ISBN-10: 0-13-3892069 ISBN-13: 978-0-13-389206-2

Pearson Education LTD. Pearson Education Australia PTY, Limited. Pearson Education Singapore, Pte. Ltd. Pearson Education Asia, Ltd. Pearson Education Canada, Ltd. Pearson Educacin de Mexico, S.A. de C.V. Pearson Education—Japan Pearson Education Malaysia, Pte. Ltd. Library of Congress Control Number: 2014948913

### <span id="page-3-0"></span>**Contents**

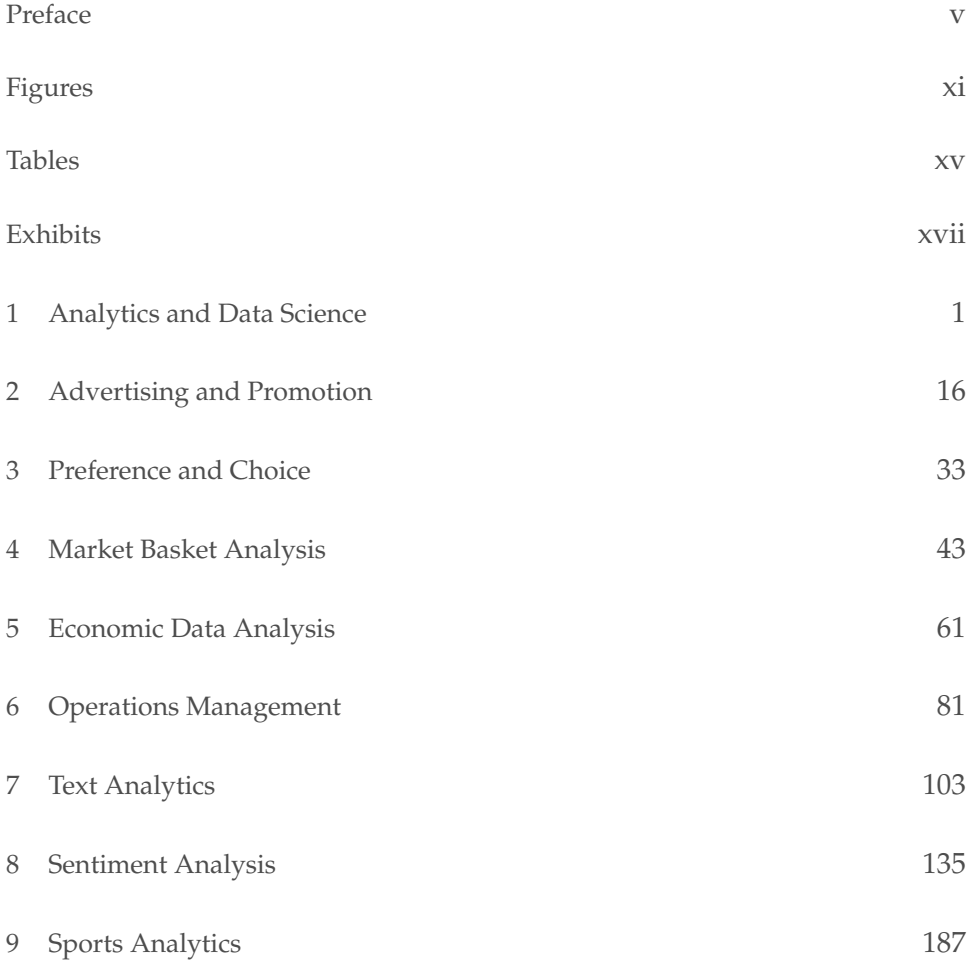

<span id="page-4-0"></span>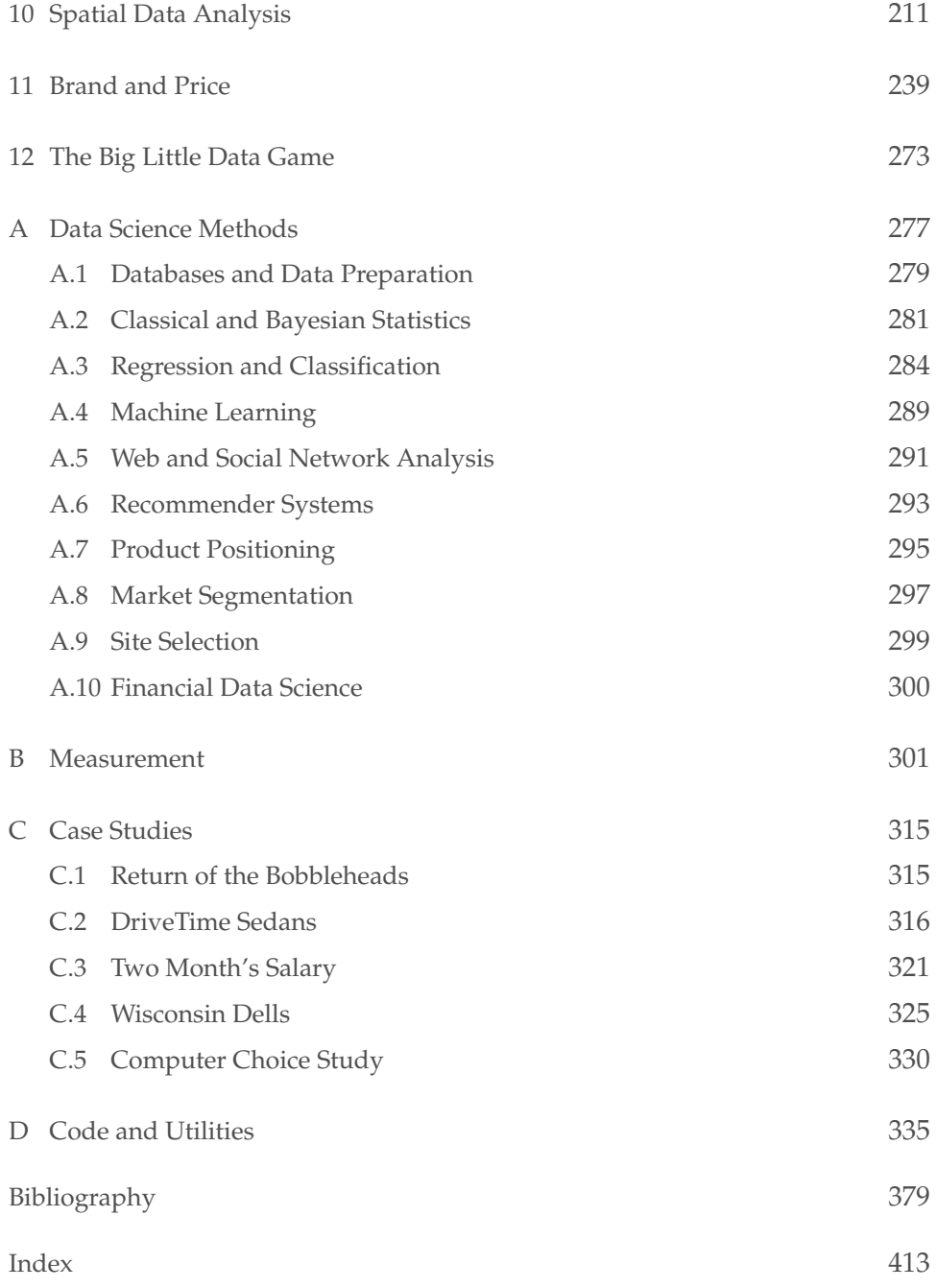

#### <span id="page-5-0"></span>**[Preface](#page-3-0)**

"All right  $\dots$  all right  $\dots$  but apart from better sanitation, the medicine, education, wine, public order, irrigation, roads, a fresh water system, and public health . . . what have the Romans ever done for us?"

—JOHN CLEESE AS REG IN *Life of Brian* (1979)

I was in a doctoral-level statistics course at the University of Minnesota in the late 1970s when I learned a lesson about the programming habits of academics. At the start of the course, the instructor said, "I don't care what language you use for assignments, as long as you do your own work."

I had facility with Fortran but was teaching myself Pascal at the time. I was developing a structured programming style—no more GO TO statements. So, taking the instructor at his word, I programmed the first assignment in Pascal. The other fourteen students in the class were programming in Fortran, the lingua franca of statistics at the time.

When I handed in the assignment, the instructor looked at it and asked, "What's this?"

"Pascal," I said. "You told us we could program in any language we like as long as we do our own work."

He responded, "Pascal. I don't read Pascal. I only read Fortran."

#### **vi** *Modeling Techniques in Predictive Analytics with Python and R*

Today's world of data science brings together information technology professionals fluent in Python with statisticians fluent in R. These communities have much to learn from each other. For the practicing data scientist, there are considerable advantages to being multilingual.

Sometimes referred to as a "glue language," Python provides a rich opensource environment for scientific programming and research. For computerintensive applications, it gives us the ability to call on compiled routines from C, C++, and Fortran. Or we can use Cython to convert Python code into optimized C. For modeling techniques or graphics not currently implemented in Python, we can execute R programs from Python. We can draw on R packages for nonlinear estimation, Bayesian hierarchical modeling, time series analysis, multivariate methods, statistical graphics, and the handling of missing data, just as R users can benefit from Python's capabilities as a general-purpose programming language.

Data and algorithms rule the day. Welcome to the new world of business, a fast-paced, data-intensive world, an open-source environment in which competitive advantage, however fleeting, is obtained through analytic prowess and the sharing of ideas.

Many books about predictive analytics or data science talk about strategy and management. Some focus on methods and models. Others look at information technology and code. This is a rare book does all three, appealing to business managers, modelers, and programmers alike.

We recognize the importance of analytics in gaining competitive advantage. We help researchers and analysts by providing a ready resource and reference guide for modeling techniques. We show programmers how to build upon a foundation of code that works to solve real business problems. We translate the results of models into words and pictures that management can understand. We explain the meaning of data and models.

Growth in the volume of data collected and stored, in the variety of data available for analysis, and in the rate at which data arrive and require analysis, makes analytics more important with each passing day. Achieving competitive advantage means implementing new systems for information management and analytics. It means changing the way business is done.

Literature in the field of data science is massive, drawing from many academic disciplines and application areas. The relevant open-source code is growing quickly. Indeed, it would be a challenge to provide a comprehensive guide to predictive analytics or data science.

We look at real problems and real data. We offer a collection of vignettes with each chapter focused on a particular application area and business problem. We provide solutions that make sense. By showing modeling techniques and programming tools in action, we convert abstract concepts into concrete examples. Fully worked examples facilitate understanding.

Our objective is to provide an overview of predictive analytics and data science that is accessible to many readers. There is scant mathematics in the book. Statisticians and modelers may look to the references for details and derivations of methods. We describe methods in plain English and use data visualization to show solutions to business problems.

Given the subject of the book, some might wonder if I belong to either the classical or Bayesian camp. At the School of Statistics at the University of Minnesota, I developed a respect for both sides of the classical/Bayesian divide. I have high regard for the perspective of empirical Bayesians and those working in statistical learning, which combines machine learning and traditional statistics. I am a pragmatist when it comes to modeling and inference. I do what works and express my uncertainty in statements that others can understand.

This book is possible because of the thousands of experts across the world, people who contribute time and ideas to open source. The growth of open source and the ease of growing it further ensures that developed solutions will be around for many years to come. Genie out of the lamp, wizard from behind the curtain—rocket science is not what it used to be. Secrets are being revealed. This book is part of the process.

Most of the data in the book were obtained from public domain data sources. Major League Baseball data for promotions and attendance were contributed by Erica Costello. Computer choice study data were made possible through work supported by Sharon Chamberlain. The call center data of "Anonymous Bank" were provided by Avi Mandelbaum and Ilan Guedj. Movie information was obtained courtesy of The Internet Movie Database, used with permission. IMDb movie reviews data were organized by Andrew L.

Mass and his colleagues at Stanford University. Some examples were inspired by working with clients at ToutBay of Tampa, Florida, NCR Comten, Hewlett-Packard Company, Site Analytics Co. of New York, Sunseed Research of Madison, Wisconsin, and Union Cab Cooperative of Madison.

We work within open-source communities, sharing code with one another. The truth about what we do is in the programs we write. It is there for everyone to see and for some to debug. To promote student learning, each program includes step-by-step comments and suggestions for taking the analysis further. All data sets and computer programs are downloadable from the book's website at <http://www.ftpress.com/miller/>.

The initial plan for this book was to translate the R version of the book into Python. While working on what was going to be a Python-only edition, however, I gained a more profound respect for both languages. I saw how some problems are more easily solved with Python and others with R. Furthermore, being able to access the wealth of R packages for modeling techniques and graphics while working in Python has distinct advantages for the practicing data scientist. Accordingly, this edition of the book includes Python and R code examples. It represents a unique dual-language guide to data science.

Many have influenced my intellectual development over the years. There were those good thinkers and good people, teachers and mentors for whom I will be forever grateful. Sadly, no longer with us are Gerald Hahn Hinkle in philosophy and Allan Lake Rice in languages at Ursinus College, and Herbert Feigl in philosophy at the University of Minnesota. I am also most thankful to David J. Weiss in psychometrics at the University of Minnesota and Kelly Eakin in economics, formerly at the University of Oregon. Good teachers—yes, great teachers—are valued for a lifetime.

Thanks to Michael L. Rothschild, Neal M. Ford, Peter R. Dickson, and Janet Christopher who provided invaluable support during our years together at the University of Wisconsin–Madison and the A. C. Nielsen Center for Marketing Research.

I live in California, four miles north of Dodger Stadium, teach for Northwestern University in Evanston, Illinois, and direct product development at ToutBay, a data science firm in Tampa, Florida. Such are the benefits of a good Internet connection.

I am fortunate to be involved with graduate distance education at Northwestern University's School of Professional Studies. Thanks to Glen Fogerty, who offered me the opportunity to teach and take a leadership role in the predictive analytics program at Northwestern University. Thanks to colleagues and staff who administer this exceptional graduate program. And thanks to the many students and fellow faculty from whom I have learned.

ToutBay is an emerging firm in the data science space. With co-founder Greg Blence, I have great hopes for growth in the coming years. Thanks to Greg for joining me in this effort and for keeping me grounded in the practical needs of business. Academics and data science models can take us only so far. Eventually, to make a difference, we must implement our ideas and models, sharing them with one another.

Amy Hendrickson of T<sub>E</sub>Xnology Inc. applied her craft, making words, tables, and figures look beautiful in print—another victory for open source. Thanks to Donald Knuth and the  $Tr[X/ETrX]$  community for their contributions to this wonderful system for typesetting and publication.

Thanks to readers and reviewers of the initial R edition of the book, including Suzanne Callender, Philip M. Goldfeder, Melvin Ott, and Thomas P. Ryan. For the revised R edition, Lorena Martin provided much needed feedback and suggestions for improving the book. Candice Bradley served dual roles as a reviewer and copyeditor, and Roy L. Sanford provided technical advice about statistical models and programs. Thanks also to my editor, Jeanne Glasser Levine, and publisher, Pearson/FT Press, for making this book possible. Any writing issues, errors, or items of unfinished business, of course, are my responsibility alone.

My good friend Brittney and her daughter Janiya keep me company when time permits. And my son Daniel is there for me in good times and bad, a friend for life. My greatest debt is to them because they believe in me.

Thomas W. Miller Glendale, California August 2014

*This page intentionally left blank* 

## <span id="page-11-0"></span>**[Figures](#page-3-0)**

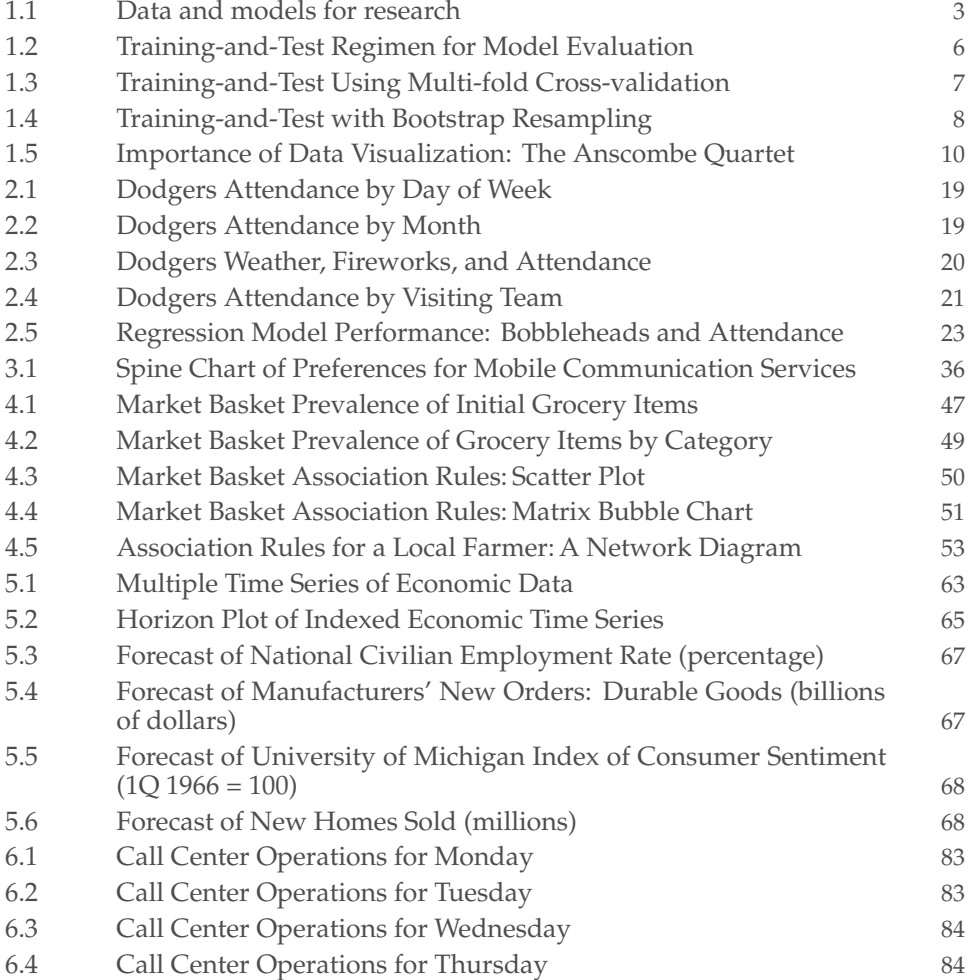

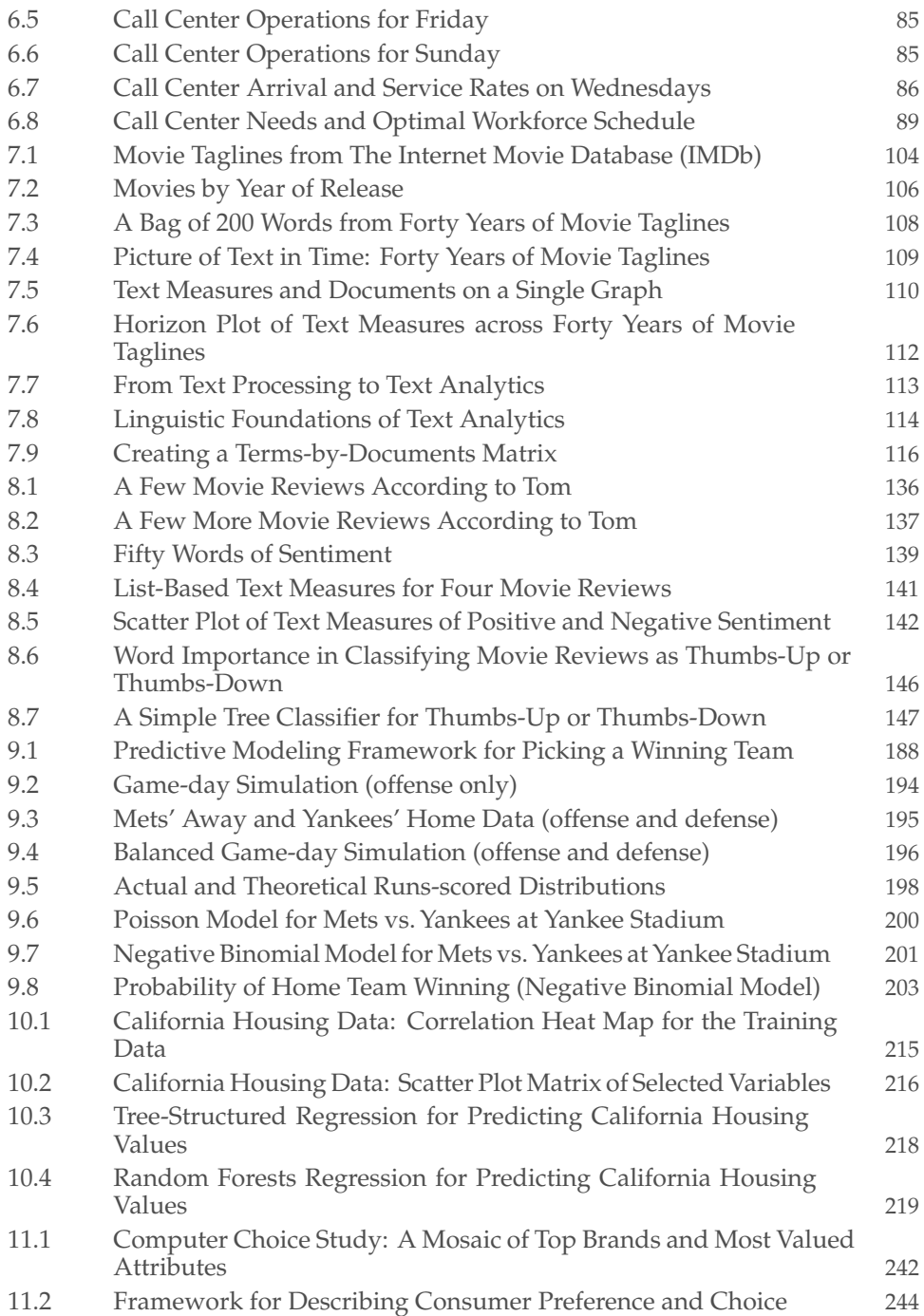

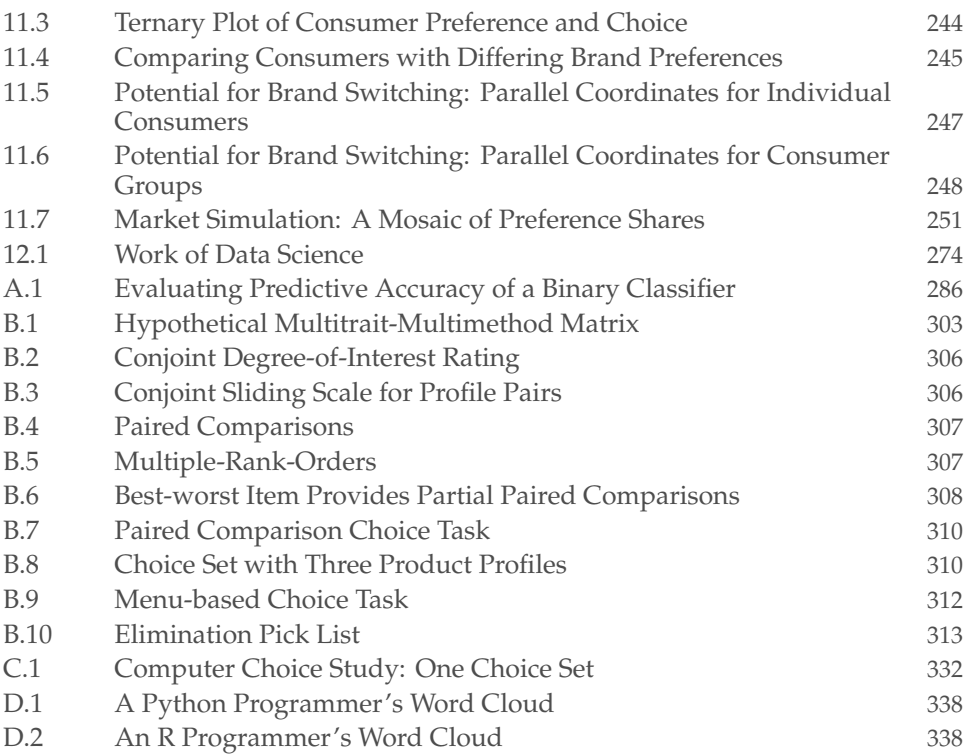

*This page intentionally left blank* 

## <span id="page-15-0"></span>**[Tables](#page-3-0)**

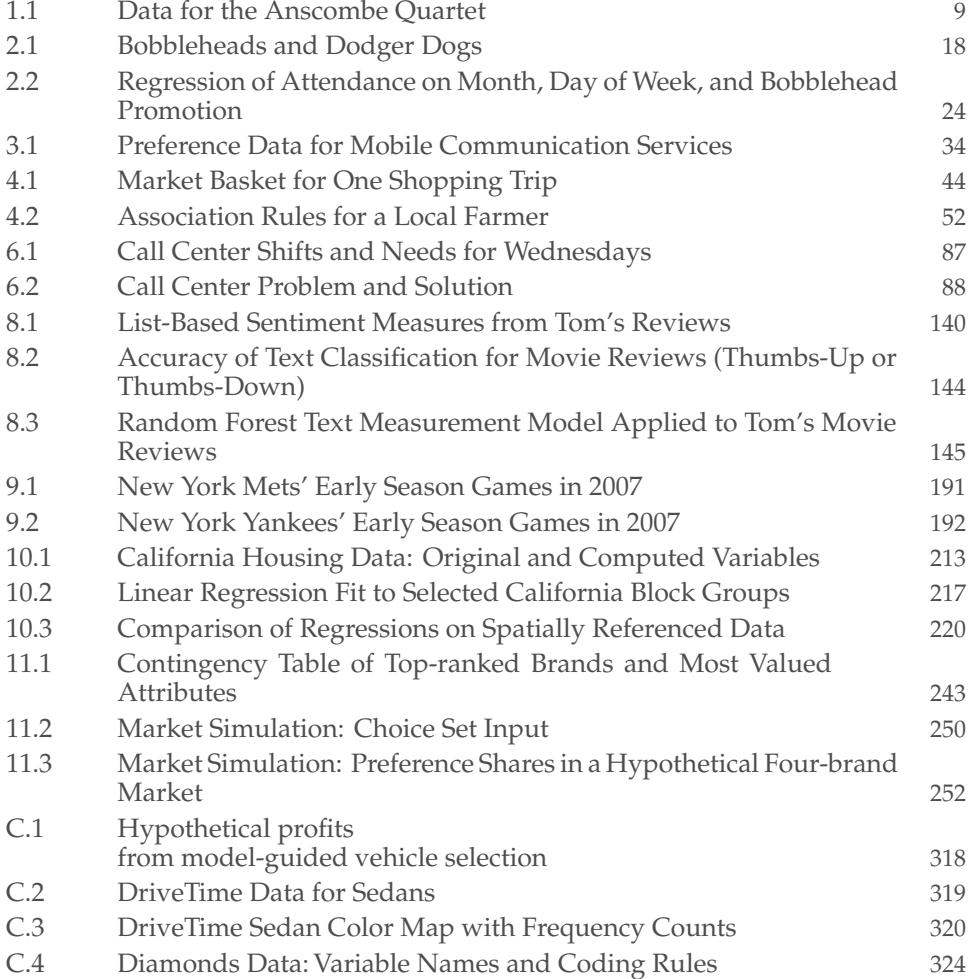

### **xvi** *Modeling Techniques in Predictive Analytics with Python and R*

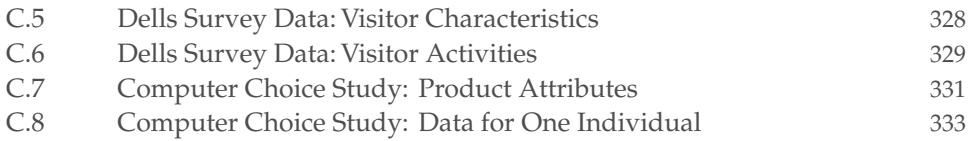

## <span id="page-17-0"></span>**[Exhibits](#page-3-0)**

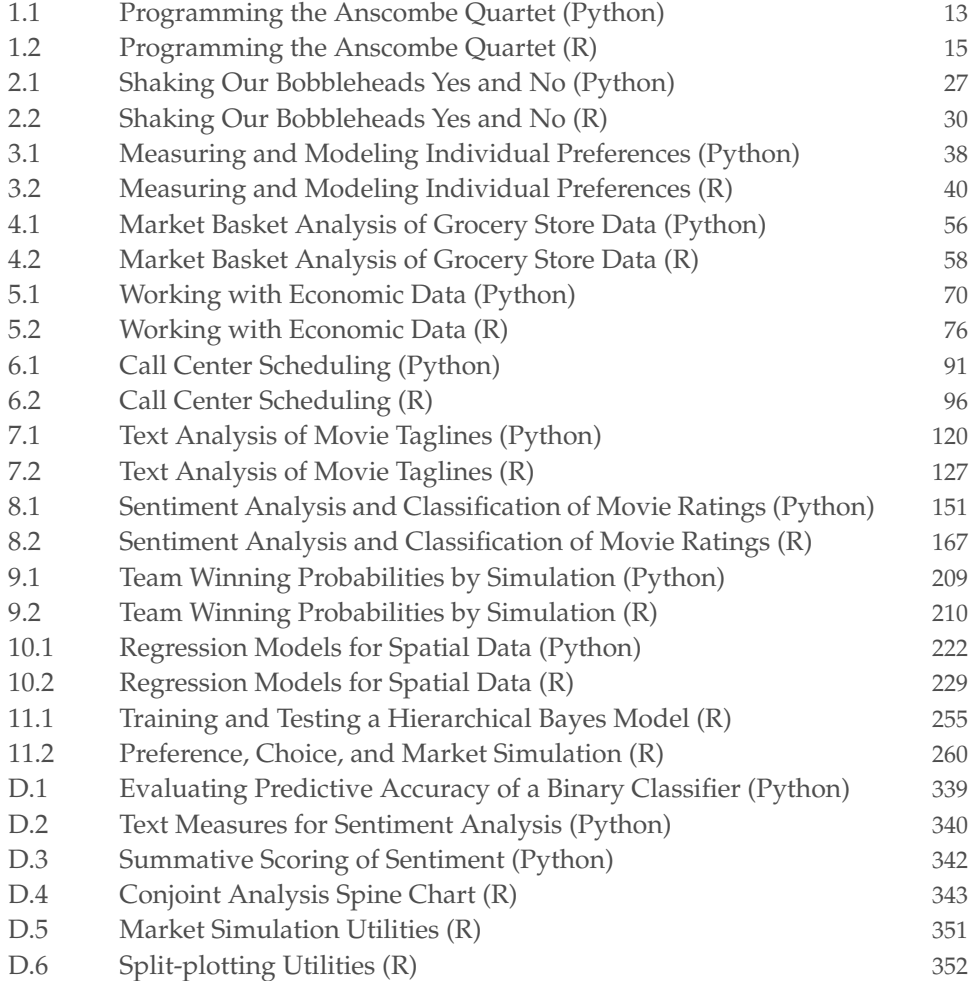

### **xviii** *Modeling Techniques in Predictive Analytics with Python and R*

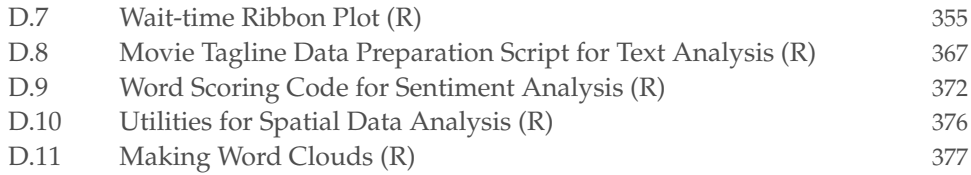

## **[Analytics and Data Science](#page-3-0)**

Mr. Maguire: "I just want to say one word to you, just one word."

Ben: "Yes, sir."

<span id="page-19-1"></span><span id="page-19-0"></span>**1**

Mr. Maguire: "Are you listening?"

Ben: "Yes, I am."

Mr. Maguire: "Plastics."

—WALTER BROOKE AS MR. MAGUIRE AND DUSTIN HOFFMAN AS BEN (BENJAMIN BRADDOCK) IN *The Graduate* (1967)

While earning a degree in philosophy may not be the best career move (unless a student plans to teach philosophy, and few of these positions are available), I greatly value my years as a student of philosophy and the liberal arts. For my bachelor's degree, I wrote an honors paper on Bertrand Russell. In graduate school at the University of Minnesota, I took courses from one of the truly great philosophers, Herbert Feigl. I read about science and the search for truth, otherwise known as epistemology. My favorite philosophy was logical empiricism.

Although my days of "thinking about thinking" (which is how Feigl defined philosophy) are far behind me, in those early years of academic training I was able to develop a keen sense for what is real and what is just talk.

#### <span id="page-20-0"></span>**2** *Modeling Techniques in Predictive Analytics with Python and R*

A *model* is a representation of things, a rendering or description of reality. A typical model in data science is an attempt to relate one set of variables to another. Limited, imprecise, but useful, a model helps us to make sense of the world. A model is more than just talk because it is based on data.

Predictive analytics brings together management, information technology, and modeling. It is designed for today's data-intensive world. Predictive analytics is data science, a multidisciplinary skill set essential for success in business, nonprofit organizations, and government. Whether forecasting sales or market share, finding a good retail site or investment opportunity, identifying consumer segments and target markets, or assessing the potential of new products or risks associated with existing products, modeling methods in predictive analytics provide the key.

Data scientists, those working in the field of predictive analytics, speak the language of business—accounting, finance, marketing, and management. They know about information technology, including data structures, algorithms, and object-oriented programming. They understand statistical modeling, machine learning, and mathematical programming. Data scientists are methodological eclectics, drawing from many scientific disciplines and translating the results of empirical research into words and pictures that management can understand.

Predictive analytics, as with much of statistics, involves searching for meaningful relationships among variables and representing those relationships in models. There are response variables—things we are trying to predict. There are explanatory variables or predictors—things that we observe, manipulate, or control and might relate to the response.

Regression methods help us to predict a response with meaningful magnitude, such as quantity sold, stock price, or return on investment. Classification methods help us to predict a categorical response. Which brand will be purchased? Will the consumer buy the product or not? Will the account holder pay off or default on the loan? Is this bank transaction true or fraudulent?

Prediction problems are defined by their width or number of potential predictors and by their depth or number of observations in the data set. It is the number of potential predictors in business, marketing, and investment analysis that causes the most difficulty. There can be thousands of potential

<span id="page-21-1"></span>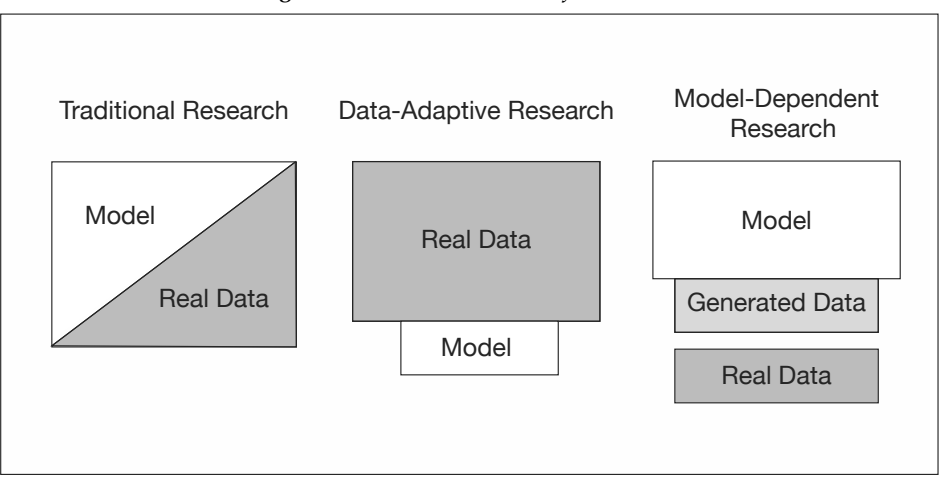

<span id="page-21-0"></span>*Figure 1.1. Data and models for research*

predictors with weak relationships to the response. With the aid of computers, hundreds or thousands of models can be fit to subsets of the data and tested on other subsets of the data, providing an evaluation of each predictor. Predictive modeling involves finding good subsets of predictors. Models that fit the data well are better than models that fit the data poorly. Simple models are better than complex models.

Consider three general approaches to research and modeling as employed in predictive analytics: traditional, data-adaptive, and model-dependent. See figure [1.1.](#page-21-0) The traditional approach to research, statistical inference, and modeling begins with the specification of a theory or model. Classical or Bayesian methods of statistical inference are employed. Traditional methods, such as linear regression and logistic regression, estimate parameters for linear predictors. Model building involves fitting models to data and checking them with diagnostics. We validate traditional models before using them to make predictions.

When we employ a data-adaptive approach, we begin with data and search through those data to find useful predictors. We give little thought to theories or hypotheses prior to running the analysis. This is the world of machine learning, sometimes called statistical learning or data mining. Dataadaptive methods adapt to the available data, representing nonlinear relationships and interactions among variables. The data determine the model.

<span id="page-22-0"></span>Data-adaptive methods are data-driven. As with traditional models, we validate data-adaptive models before using them to make predictions.

Model-dependent research is the third approach. It begins with the specification of a model and uses that model to generate data, predictions, or recommendations. Simulations and mathematical programming methods, primary tools of operations research, are examples of model-dependent research. When employing a model-dependent or simulation approach, models are improved by comparing generated data with real data. We ask whether simulated consumers, firms, and markets behave like real consumers, firms, and markets. The comparison with real data serves as a form of validation.

It is often a combination of models and methods that works best. Consider an application from the field of financial research. The manager of a mutual fund is looking for additional stocks for a fund's portfolio. A financial engineer employs a data-adaptive model (perhaps a neural network) to search across thousands of performance indicators and stocks, identifying a subset of stocks for further analysis. Then, working with that subset of stocks, the financial engineer employs a theory-based approach (CAPM, the capital asset pricing model) to identify a smaller set of stocks to recommend to the fund manager. As a final step, using model-dependent research (mathematical programming), the engineer identifies the minimum-risk capital investment for each of the stocks in the portfolio.

Data may be organized by observational unit, time, and space. The observational or cross-sectional unit could be an individual consumer or business or any other basis for collecting and grouping data. Data are organized in time by seconds, minutes, hours, days, and so on. Space or location is often defined by longitude and latitude.

Consider numbers of customers entering grocery stores (units of analysis) in Glendale, California on Monday (one point in time), ignoring the spatial location of the stores—these are cross-sectional data. Suppose we work with one of those stores, looking at numbers of customers entering the store each day of the week for six months—these are time series data. Then we look at numbers of customers at all of the grocery stores in Glendale across six months—these are longitudinal or panel data. To complete our study, we locate these stores by longitude and latitude, so we have spatial

<span id="page-23-3"></span><span id="page-23-2"></span><span id="page-23-1"></span>or spatio-temporal data. For any of these data structures we could consider measures in addition to the number of customers entering stores. We look at store sales, consumer or nearby resident demographics, traffic on Glendale streets, and so doing move to multiple time series and multivariate methods. The organization of the data we collect affects the structure of the models we employ.

As we consider business problems in this book, we touch on many types of models, including cross-sectional, time series, and spatial data models. Whatever the structure of the data and associated models, prediction is the unifying theme. We use the data we have to predict data we do not yet have, recognizing that prediction is a precarious enterprise. It is the process of extrapolating and forecasting. And model validation is essential to the process.

To make predictions, we may employ classical or Bayesian methods. Or we may dispense with traditional statistics entirely and rely upon machine learning algorithms. We do what works.<sup>[1](#page-23-0)</sup> Our approach to predictive analytics is based upon a simple premise:

#### **The value of a model lies in the quality of its predictions.**

We learn from statistics that we should quantify our uncertainty. On the one hand, we have confidence intervals, point estimates with associated standard errors, significance tests, and *p*-values—that is the classical way. On the other hand, we have posterior probability distributions, probability intervals, prediction intervals, Bayes factors, and subjective (perhaps diffuse) priors—the path of Bayesian statistics. Indices such as the Akaike information criterion (AIC) or the Bayes information criterion (BIC) help us to to judge one model against another, providing a balance between goodnessof-fit and parsimony.

Central to our approach is a *training-and-test regimen.* We partition sample data into training and test sets. We build our model on the training set and

<span id="page-23-0"></span> $1$  Within the statistical literature, Seymour Geisser (1929–2004) introduced an approach best described as *Bayesian predictive inference* [\(Geisser 1993\)](#page--1-123). Bayesian statistics is named after Reverend Thomas Bayes (1706–1761), the creator of Bayes Theorem. In our emphasis upon the success of predictions, we are in agreement with Geisser. Our approach, however, is purely empirical and in no way dependent upon classical or Bayesian thinking.

<span id="page-24-1"></span>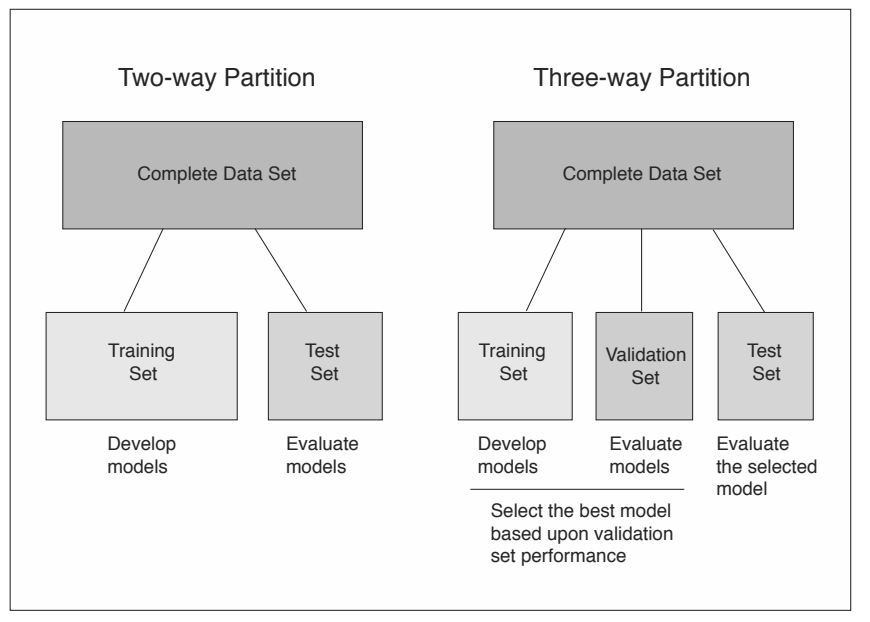

<span id="page-24-0"></span>*Figure 1.2. Training-and-Test Regimen for Model Evaluation*

evaluate it on the test set. Simple two- and three-way data partitioning are shown in figure [1.2.](#page-24-0)

A random splitting of a sample into training and test sets could be fortuitous, especially when working with small data sets, so we sometimes conduct statistical experiments by executing a number of random splits and averaging performance indices from the resulting test sets. There are extensions to and variations on the training-and-test theme.

One variation on the training-and-test theme is multi-fold cross-validation, illustrated in figure [1.3.](#page-25-0) We partition the sample data into *M* folds of approximately equal size and conduct a series of tests. For the five-fold crossvalidation shown in the figure, we would first train on sets *B* through *E* and test on set *A*. Then we would train on sets *A* and *C* through *E*, and test on *B*. We continue until each of the five folds has been utilized as a test set. We assess performance by averaging across the test sets. In leave-one-out cross-valuation, the logical extreme of multi-fold cross-validation, there are as many test sets as there are observations in the sample.

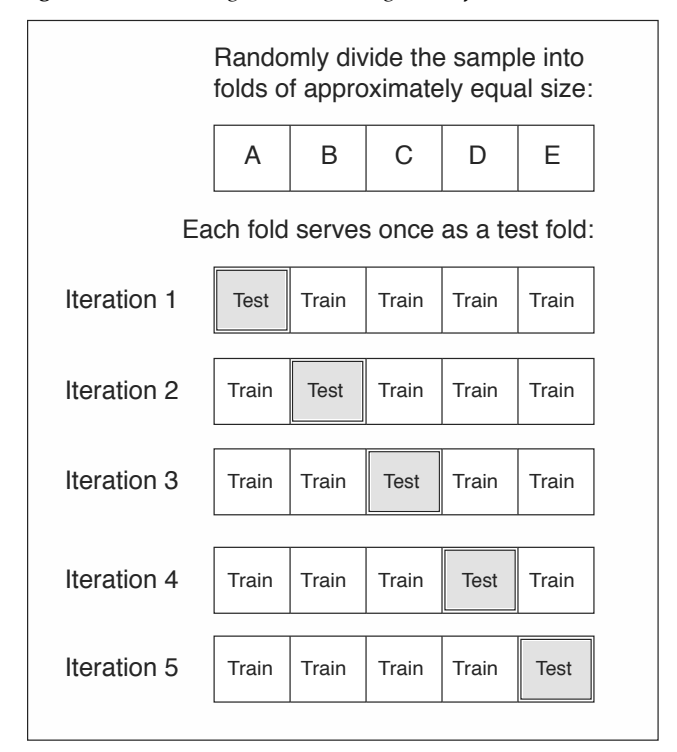

<span id="page-25-0"></span>*Figure 1.3. Training-and-Test Using Multi-fold Cross-validation*

<span id="page-26-2"></span><span id="page-26-1"></span>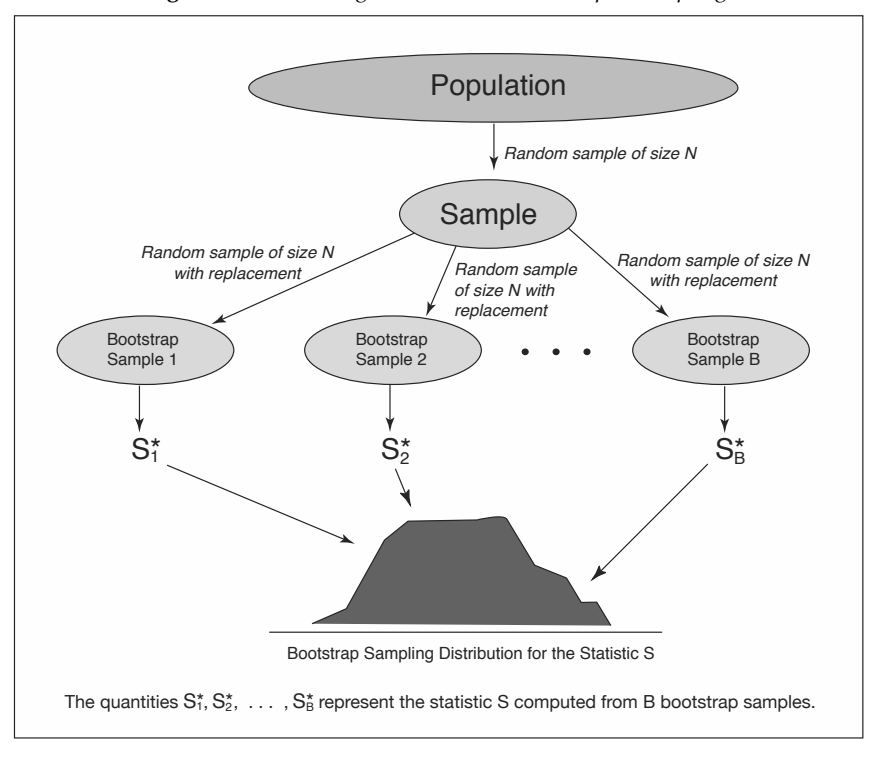

<span id="page-26-0"></span>*Figure 1.4. Training-and-Test with Bootstrap Resampling*

Another variation on the training-and-test regimen is the class of bootstrap methods. If a sample approximates the population from which it was drawn, then a sample from the sample (what is known as a resample) also approximates the population. A bootstrap procedure, as illustrated in figure [1.4,](#page-26-0) involves repeated resampling with replacement. That is, we take many random samples with replacement from the sample, and for each of these resamples, we compute a statistic of interest. The bootstrap distribution of the statistic approximates the sampling distribution of that statistic. What is the value of the bootstrap? It frees us from having to make assumptions about the population distribution. We can estimate standard errors and make probability statements working from the sample data alone. The bootstrap may also be employed to improve estimates of prediction error within a leave-one-out cross-validation process. Cross-validation and bootstrap methods are reviewed in [Davison and Hinkley \(1997\)](#page--1-124), [Efron and](#page--1-125) [Tibshirani \(1993\)](#page--1-125), and [Hastie, Tibshirani, and Friedman \(2009\)](#page--1-126).

| Set I |       |                | Set II         |    | Set III |    | Set IV |  |
|-------|-------|----------------|----------------|----|---------|----|--------|--|
| x1    | y1    | x <sub>2</sub> | V <sub>2</sub> | x3 | y3      | x4 | y4     |  |
| 10    | 8.04  | 10             | 9.14           | 10 | 7.46    | 8  | 6.58   |  |
| 8     | 6.95  | 8              | 8.14           | 8  | 6.77    | 8  | 5.76   |  |
| 13    | 7.58  | 13             | 8.74           | 13 | 12.74   | 8  | 7.71   |  |
| 9     | 8.81  | 9              | 8.77           | 9  | 7.11    | 8  | 8.84   |  |
| 11    | 8.33  | 11             | 9.26           | 11 | 7.81    | 8  | 8.47   |  |
| 14    | 9.96  | 14             | 8.10           | 14 | 8.84    | 8  | 7.04   |  |
| 6     | 7.24  | 6              | 6.13           | 6  | 6.08    | 8  | 5.25   |  |
| 4     | 4.26  | 4              | 3.10           | 4  | 5.39    | 19 | 12.50  |  |
| 12    | 10.84 | 12             | 9.13           | 12 | 8.15    | 8  | 5.56   |  |
| 7     | 4.82  | 7              | 7.26           | 7  | 6.42    | 8  | 7.91   |  |
| 5     | 5.68  | 5              | 4.74           | 5  | 5.73    | 8  | 6.89   |  |

<span id="page-27-0"></span>*Table 1.1. Data for the Anscombe Quartet*

Data visualization is critical to the work of data science. Examples in this book demonstrate the importance of data visualization in discovery, diagnostics, and design. We employ tools of exploratory data analysis (discovery) and statistical modeling (diagnostics). In communicating results to management, we use presentation graphics (design).

There is no more telling demonstration of the importance of statistical graphics and data visualization than a demonstration that is affectionately known as the Anscombe Quartet. Consider the data sets in table [1.1,](#page-27-0) developed by [Anscombe \(1973\)](#page--1-127). Looking at these tabulated data, the casual reader will note that the fourth data set is clearly different from the others. What about the first three data sets? Are there obvious differences in patterns of relationship between *x* and *y*?

When we regress *y* on *x* for the data sets, we see that the models provide similar statistical summaries. The mean of the response *y* is 7.5, the mean of the explanatory variable *x* is 9. The regression analyses for the four data sets are virtually identical. The fitted regression equation for each of the four sets is  $\hat{y} = 3 + 0.5x$ . The proportion of response variance accounted for is 0.67 for each of the four models.

Following Anscombe [\(1973\)](#page--1-127), we would argue that statistical summaries fail to tell the story of data. We must look beyond data tables, regression coefficients, and the results of statistical tests. It is the plots in figure [1.5](#page-28-0) that tell the story. The four Anscombe data sets are very different from one another.

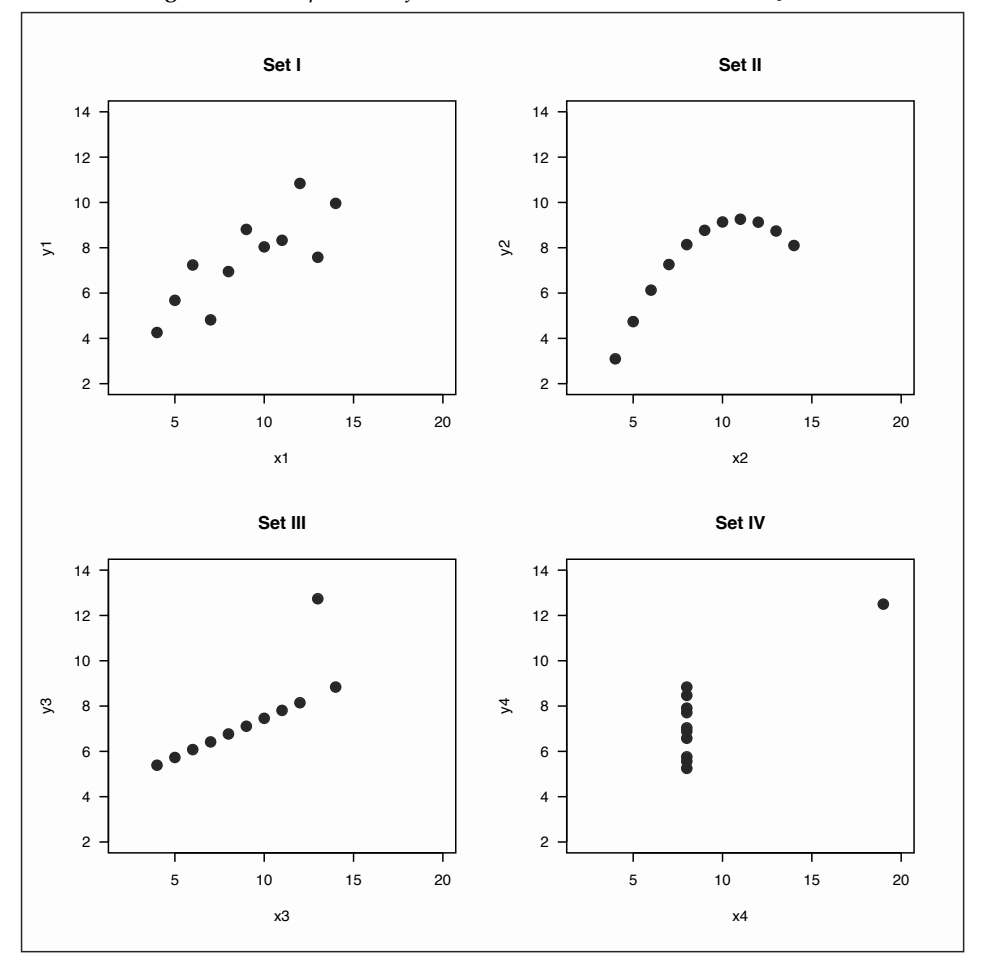

<span id="page-28-0"></span>*Figure 1.5. Importance of Data Visualization: The Anscombe Quartet*

<span id="page-29-0"></span>The Anscombe Quartet shows that we must look at data to understand them. Python and R programs for the Anscombe Quartet are provided at the end of this chapter in exhibits [1.1](#page-31-0) and [1.2,](#page-33-0) respectively.

Visualization tools help us learn from data. We explore data, discover patterns in data, identify groups of observations that go together and unusual observations or outliers. We note relationships among variables, sometimes detecting underlying dimensions in the data.

Graphics for exploratory data analysis are reviewed in classic references by [Tukey \(1977\)](#page--1-128) and [Tukey and Mosteller \(1977\)](#page--1-129). Regression graphics are covered by [Cook \(1998\)](#page--1-130), [Cook and Weisberg \(1999\)](#page--1-124), and [Fox and Weis](#page--1-131)[berg \(2011\)](#page--1-131). Statistical graphics and data visualization are illustrated in the works of Tufte [\(1990,](#page--1-132) [1997,](#page--1-133) [2004,](#page--1-134) [2006\)](#page--1-135), [Few \(2009\)](#page--1-136), and Yau [\(2011,](#page--1-137) [2013\)](#page--1-138). [Wilkinson \(2005\)](#page--1-139) presents a review of human perception and graphics, as well as a conceptual structure for understanding statistical graphics. [Cairo](#page--1-140) [\(2013\)](#page--1-140) provides a general review of information graphics. [Heer, Bostock,](#page--1-141) [and Ogievetsky \(2010\)](#page--1-141) demonstrate contemporary visualization techniques for web distribution. When working with very large data sets, special methods may be needed, such as partial transparency and hexbin plots [\(Unwin,](#page--1-124) [Theus, and Hofmann 2006;](#page--1-124) [Carr, Lewin-Koh, and Maechler 2014;](#page--1-142) [Lewin-](#page--1-131)[Koh 2014\)](#page--1-131).

Python and R represent rich programming environments for data visualization, including interfaces to visualization applications on the World Wide Web. [Chun \(2007\)](#page--1-143), [Beazley \(2009\)](#page--1-144), and [Beazley and Jones \(2013\)](#page--1-145) review the Python programming environment. [Matloff \(2011](#page--1-125)) and [Lander \(2014\)](#page--1-146) provide useful introductions to R. An R graphics overview is provided by [Mur](#page--1-147)[rell \(2011\)](#page--1-147). R lattice graphics, discussed by Sarkar [\(2008,](#page--1-148) [2014\)](#page--1-149), build upon the conceptual structure of an earlier system called S-Plus Trellis<sup>TM</sup> [\(Cleve](#page--1-150)[land 1993;](#page--1-150) [Becker and Cleveland 1996\)](#page--1-151). Wilkinson's [\(2005\)](#page--1-139) "grammar of graphics" approach has been implemented in the Python ggplot package [\(Lamp 2014\)](#page--1-152) and in the R ggplot2 package [\(Wickham and Chang 2014\)](#page--1-153), with R programming examples provided by [Chang \(2013\)](#page--1-154). [Cairo \(2013\)](#page--1-140) and Zeileis, Hornik, and Murrell [\(2009,](#page--1-155) [2014\)](#page--1-156) provide advice about colors for statistical graphics. Ihaka et al. [\(2014\)](#page--1-157) show how to specify colors in R by hue, chroma, and luminance.

<span id="page-30-0"></span>These are the things that data scientists do:

- **Finding out about.** This is the first thing we do—information search, finding what others have done before, learning from the literature. We draw on the work of academics and practitioners in many fields of study, contributors to predictive analytics and data science.
- **Preparing text and data.** Text is unstructured or partially structured. Data are often messy or missing. We extract features from text. We define measures. We prepare text and data for analysis and modeling.
- **Looking at data.** We do exploratory data analysis, data visualization for the purpose of discovery. We look for groups in data. We find outliers. We identify common dimensions, patterns, and trends.
- **Predicting how much.** We are often asked to predict how many units or dollars of product will be sold, the price of financial securities or real estate. Regression techniques are useful for making these predictions.
- **Predicting yes or no.** Many business problems are classification problems. We use classification methods to predict whether or not a person will buy a product, default on a loan, or access a web page.
- **Testing it out.** We examine models with diagnostic graphics. We see how well a model developed on one data set works on other data sets. We employ a training-and-test regimen with data partitioning, cross-validation, or bootstrap methods.
- **Playing what-if.** We manipulate key variables to see what happens to our predictions. We play what-if games in simulated marketplaces. We employ sensitivity or stress testing of mathematical programming models. We see how values of input variables affect outcomes, payoffs, and predictions. We assess uncertainty about forecasts.
- **Explaining it all.** Data and models help us understand the world. We turn what we have learned into an explanation that others can understand. We present project results in a clear and concise manner. These presentations benefit from well-constructed data visualizations.

Let us begin.

<span id="page-31-0"></span>*Exhibit 1.1. Programming the Anscombe Quartet (Python)*

```
# The Anscombe Quartet (Python)
# demonstration data from
# Anscombe, F. J. 1973, February. Graphs in statistical analysis.
# The American Statistician 27: 1721.
# prepare for Python version 3x features and functions
from __future__ import division, print_function
# import packages for Anscombe Quartet demonstration
import pandas as pd # data frame operations
import numpy as np # arrays and math functions
import statsmodels.api as sm # statistical models (including regression)
import matplotlib.pyplot as plt # 2D plotting
# define the anscombe data frame using dictionary of equal-length lists
anscombe = pd.DataFrame(\{x_1, x_2, x_3, x_4, x_5, x_6, x_7, x_8, x_9, x_1, x_1, x_2, x_4, x_5, x_6, x_7, x_8, x_9, x_{10}, x_{11}, x_{12}, x_{13}, x_{14}, x_{15}, x_{16}, x_{17}, x_{18}, x_{19}, x_{10}, x_{11}, x_{12}, x_{13}, x_{14}, x_{15}, x_{16}, x_{17}, x_{18}, x_{19}, x_{10}, x_{11}, x_{12}, x_{13}, x_{'x2' : [10, 8, 13, 9, 11, 14, 6, 4, 12, 7, 5],
    'x3' : [10, 8, 13, 9, 11, 14, 6, 4, 12, 7, 5],
    'x4' : [8, 8, 8, 8, 8, 8, 8, 19, 8, 8, 8],
    'y1' : [8.04, 6.95, 7.58, 8.81, 8.33, 9.96, 7.24, 4.26,10.84, 4.82, 5.68],
    'y2' : [9.14, 8.14, 8.74, 8.77, 9.26, 8.1, 6.13, 3.1, 9.13, 7.26, 4.74],
    'y3' : [7.46, 6.77, 12.74, 7.11, 7.81, 8.84, 6.08, 5.39, 8.15, 6.42, 5.73],
    'y4' : [6.58, 5.76, 7.71, 8.84, 8.47, 7.04, 5.25, 12.5, 5.56, 7.91, 6.89]})
# fit linear regression models by ordinary least squares
set_I_{design\_matrix} = sm.add\_constant(ansecond['x1']set_I_model = sm.OLS(anscombe['y1'], set_I_design_matrix)
print(set_I_model.fit().summary())
set_I I\_design\_matrix = sm.add\_constant(ansecond['x2'])set_II_model = sm.OLS(anscombe['y2'], set_II_design_matrix)
print(set_II_model.fit().summary())
set_III_design_matrix = sm.add_constant(anscombe['x3'])
set[II]_model = sm.OLS(anscombe['y3'], set_III_design_matrix)
print(set_III_model.fit().summary())
set_IV_design_matrix = sm.add_constant(anscombe['x4'])
set_IV_model = sm.OLS(anscombe['y4'], set_IV_design_matrix)
print(set_IV_model.fit().summary())
# create scatter plots
fig = plt.figure()set_I = fig.add\_subplot(2, 2, 1)set_I.scatter(anscombe['x1'],anscombe['y1'])
set_I.set_title('Set I')
set_I.set_xlabel('x1')
set_I.set_ylabel('y1')
set_I.set_xlim(2, 20)
set_I.set_ylim(2, 14)
```

```
set_I I = fig.add\_subplot(2, 2, 2)set_II.scatter(anscombe['x2'],anscombe['y2'])
set_II.set_title('Set II')
set_II.set_xlabel('x2')
set_II.set_ylabel('y2')
set_II.set_xlim(2, 20)
set_II.set_ylim(2, 14)
set_III = fig.add_subplot(2, 2, 3)
set_III.scatter(anscombe['x3'],anscombe['y3'])
set_III.set_title('Set III')
set_III.set_xlabel('x3')
set_III.set_ylabel('y3')
set_III.set_xlim(2, 20)
set_III.set_ylim(2, 14)
set_I V = fig.add\_subplot(2, 2, 4)set_IV.scatter(anscombe['x4'],anscombe['y4'])
set_IV.set_title('Set IV')
set_IV.set_xlabel('x4')
set_IV.set_ylabel('y4')
set_IV.set_xlim(2, 20)
set_IV.set_ylim(2, 14)
plt.subplots_adjust(left=0.1, right=0.925, top=0.925, bottom=0.1,
    wspace = 0.3, hspace = 0.4)
plt.savefig('fig_anscombe_Python.pdf', bbox_inches = 'tight', dpi=None,
    facecolor='w', edgecolor='b', orientation='portrait', papertype=None,
    format=None, transparent=True, pad_inches=0.25, frameon=None)
# Suggestions for the student:
# See if you can develop a quartet of your own,
# or perhaps just a duet, two very different data sets
# with the same fitted model.
```
<span id="page-33-0"></span>*Exhibit 1.2. Programming the Anscombe Quartet (R)*

```
# The Anscombe Quartet (R)
# demonstration data from
# Anscombe, F. J. 1973, February. Graphs in statistical analysis.
# The American Statistician 27: 1721.
# define the anscombe data frame
anscombe <- data.frame(
    x1 = c(10, 8, 13, 9, 11, 14, 6, 4, 12, 7, 5),x2 = c(10, 8, 13, 9, 11, 14, 6, 4, 12, 7, 5),x3 = c(10, 8, 13, 9, 11, 14, 6, 4, 12, 7, 5),x4 = c(8, 8, 8, 8, 8, 8, 8, 19, 8, 8, 8)y1 = c(8.04, 6.95, 7.58, 8.81, 8.33, 9.96, 7.24, 4.26,10.84, 4.82, 5.68),
   y2 = c(9.14, 8.14, 8.74, 8.77, 9.26, 8.1, 6.13, 3.1, 9.13, 7.26, 4.74),y3 = c(7.46, 6.77, 12.74, 7.11, 7.81, 8.84, 6.08, 5.39, 8.15, 6.42, 5.73),
    y4 = c(6.58, 5.76, 7.71, 8.84, 8.47, 7.04, 5.25, 12.5, 5.56, 7.91, 6.89))# show results from four regression analyses
with(anscombe, print(summary(lm(y1 x1, data = anscombe))))
with(anscombe, print(summary(lm(y2 ~ x2, data = anscombe))))with(anscombe, print(summary(lm(y3 \text{ }^{\sim} x3, data = anscombe))))
with(anscombe, print(summary(lm(y4 \text{ x}4, data = anscombe))))
# place four plots on one page using standard R graphics
# ensuring that all have the same scales
# for horizontal and vertical axes
pdf(file = "fig_anscombe_R.pdf", width = 8.5, height = 8.5)
par(mfrow=c(2,2), mar=c(5.1, 4.1, 4.1, 2.1))
with(anscombe, plot(x1, y1, xlim=c(2,20), ylim=c(2,14), pch = 19,col = "darkblue", \text{ cex} = 1.5, \text{ las} = 1, \text{ xlab} = "x1", \text{ ylab} = "y1")title("Set I")
with(anscombe,plot(x2, y2, xlim=c(2,20), ylim=c(2,14), pch = 19,
    col = "darkblue", cex = 1.5, las = 1, xlab = "x2", ylab = "y2")title("Set II")
with(anscombe, plot(x3, y3, xlim=c(2,20), ylim=c(2,14), pch = 19,
    col = "darkblue", cex = 1.5, las = 1, xlab = "x3", ylab = "y3")title("Set III")
with(anscombe,plot(x4, y4, xlim=c(2,20), ylim=c(2,14), pch = 19,
    col = "darkblue", cex = 1.5, las = 1, xlab = "x4", ylab = "y4"))title("Set IV")
dev.off()
# par(mfrow=c(1,1),mar=c(5.1, 4.1, 4.1, 2.1)) # return to plotting defaults
```
#### <span id="page-34-0"></span>**[Index](#page-4-0)**

#### **A**

accuracy, *see* classification, predictive accuracy advertising, [16–33](#page--1-158) Akaike information criterion (AIC), [5](#page-23-1) Alteryx, [289,](#page--1-159) [337](#page--1-160) ARIMA model, *see* time series analysis arules, *see* R package, arules arulesViz, *see* R package, arulesViz association rule, [46–48,](#page--1-158) [294](#page--1-158)

#### **B**

bag-of-words approach, *see* text analytics bar chart, *see* data visualization base rate, *see* classification, predictive accuracy Bayes information criterion (BIC), [5](#page-23-1) Bayes' theorem, *see* Bayesian statistics, Bayes' theorem Bayesian statistics, [5,](#page-23-1) [221,](#page--1-158) [241,](#page--1-161) [254,](#page--1-161) [275,](#page--1-161) [282,](#page--1-161) [283,](#page--1-161) [298](#page--1-161) Bayes' theorem, [283](#page--1-161) benchmark study, *see* simulation best-worst scaling, [308](#page--1-161) biclustering, [294](#page--1-161) big data, [273,](#page--1-161) [279](#page--1-161) biologically-inspired methods, [290](#page--1-161) biplot, *see* data visualization black box model, [289](#page--1-161) block clustering, *see* biclustering bootstrap method, [8](#page-26-1) box plot, *see* data visualization brand equity research, [239–272](#page--1-161) bubble chart, *see* data visualization

#### **C**

call center scheduling, *see* scheduling, workforce scheduling car, *see* R package, car caret, *see* R package, caret

censoring, [214,](#page--1-161) [315](#page--1-161) choice study, [33](#page--1-161) menu-based, [312](#page--1-161) classical statistics, [5,](#page-23-2) [281,](#page--1-161) [283](#page--1-162) null hypothesis, [281](#page--1-162) power, [282](#page--1-162) statistical significance, [281,](#page--1-162) [282](#page--1-162) classification, [2,](#page-20-0) [12,](#page-30-0) [135,](#page--1-162) [144,](#page--1-162) [285,](#page--1-162) [287,](#page--1-162) [289](#page--1-162) predictive accuracy, [286,](#page--1-162) [287,](#page--1-162) [339,](#page--1-162) [342](#page--1-163) classification tree, *see* tree-structured model cluster, *see* R package, cluster cluster analysis, [119,](#page--1-162) [289,](#page--1-162) [290,](#page--1-162) [292](#page--1-162) coefficient of determination, [285](#page--1-162) collaborative filtering, [294](#page--1-162) column-oriented database, *see* database system, non-relational complexity, of model, [288](#page--1-162) computational linguistics, *see* text analytics, natural language processing confidence interval, *see* classical statistics, confidence interval confusion matrix, *see* classification, predictive accuracy conjoint analysis, [37,](#page--1-162) [306](#page--1-162) content analysis, *see* text analytics, content analysis corpus, *see* text analytics correlation heat map, *see* data visualization, heat map credit scoring, [300](#page--1-162) cross-sectional study, *see* data organization cross-validation, [6,](#page-24-1) [288](#page--1-162) cutoff rule, *see* classification, predictive accuracy cvTools, *see* R package, cvTools

#### **D**

data mining, *see* data-adaptive research data munging, *see* data preparation

data organization, [5,](#page-23-3) [66](#page--1-162) data partitioning, [6](#page-24-1) data preparation, [280](#page--1-162) missing data, [280](#page--1-162) data science, [1](#page-19-1)[–12,](#page-30-0) [277,](#page--1-162) [278](#page--1-162) data visualization, [8](#page-26-2) bar chart, [47,](#page--1-162) [49](#page--1-162) biplot, [110](#page--1-162) box plot, [17,](#page--1-162) [19](#page--1-162) bubble chart, [51](#page--1-162) density plot, [243,](#page--1-162) [245](#page--1-162) diagnostics, [23,](#page--1-162) [287](#page--1-162) dot chart, [146,](#page--1-162) [219](#page--1-162) heat map, [202,](#page--1-162) [203,](#page--1-162) [214,](#page--1-162) [215](#page--1-162) histogram, [106,](#page--1-162) [195,](#page--1-162) [198,](#page--1-162) [200,](#page--1-162) [201](#page--1-162) horizon plot, [62,](#page--1-162) [64,](#page--1-162) [65,](#page--1-162) [111,](#page--1-162) [112](#page--1-162) lattice plot, [11,](#page-29-0) [17,](#page--1-162) [20,](#page--1-162) [21,](#page--1-162) [23](#page--1-162) line graph, [86,](#page--1-162) [89](#page--1-162) mosaic plot, [241,](#page--1-162) [242](#page--1-162) multiple time series plot, [63](#page--1-162) network diagram, [53](#page--1-162) parallel coordinates, [246,](#page--1-162) [248](#page--1-162) ribbon plot, [82–85,](#page--1-162) [355](#page--1-162) scatter plot, [50](#page--1-162) scatter plot matrix, [214,](#page--1-162) [216](#page--1-162) spine chart, [35–38,](#page--1-162) [40,](#page--1-162) [343](#page--1-162) strip plot, [17,](#page--1-162) [21](#page--1-162) ternary plot, [241,](#page--1-162) [243,](#page--1-162) [244](#page--1-162) time series plot, [67,](#page--1-162) [68](#page--1-162) tree diagram, [147,](#page--1-162) [218](#page--1-162) word cloud, [119,](#page--1-162) [337,](#page--1-162) [338](#page--1-162) data-adaptive research, [3,](#page-21-1) [4](#page-22-0) database system, [279,](#page--1-162) [280](#page--1-162) non-relational, [279,](#page--1-162) [280](#page--1-162) relational, [279,](#page--1-162) [280](#page--1-162) density plot, *see* data visualization dependent variable, *see* response discrete event simulation, *see* simulation, discrete event simulation document annotation, *see* text analytics, document annotation document database, *see* database system, non-relational dot chart, *see* data visualization duration analysis, *see* survival analysis

#### **E**

e1071, *see* R package, e1071 economic analysis, [61–80](#page--1-162) indexing, [62](#page--1-162) elimination pick list, [313](#page--1-162) empirical Bayes, [275,](#page--1-162) *see* Bayesian statistics Erlang C, *see* queueing model explanatory model, [278](#page--1-162)

explanatory variable, [2,](#page-20-0) [3,](#page-21-1) [285](#page--1-162) exploratory data analysis, [17](#page--1-162)

#### **F**

false negative, *see* classification, predictive accuracy false positive, *see* classification, predictive accuracy financial data analysis, [4,](#page-22-0) [300](#page--1-162) forecast, *see* R package, forecast forecasting, [66–69,](#page--1-162) [218](#page--1-162) four Ps, *see* marketing mix model four-fold table, *see* classification, predictive accuracy

#### **G**

game-day simulation, *see* simulation, game-day General Inquirer, [148](#page--1-162) generalized linear model, [285,](#page--1-162) [288](#page--1-162) generative grammar, *see* text analytics genetic algorithms, [290](#page--1-162) geographically weighted regression, [218](#page--1-162) ggplot2, *see* R package, ggplot2 graph database, *see* database system, non-relational graphics, *see* data visualization grid, *see* R package, grid group filtering, *see* collaborative filtering

#### **H**

heuristics, [290](#page--1-162) hierarchical Bayes, *see* Bayesian statistics hierarchical model, [221,](#page--1-162) [275](#page--1-162) histogram, *see* data visualization horizon plot, *see* data visualization

#### **I**

IBM, [289,](#page--1-162) [337](#page--1-162) independent variable, *see* explanatory variable integer programming, *see* mathematical programming interaction effect, [287](#page--1-162) interval estimate, *see* statistic, interval estimate item analysis, psychometrics, [143](#page--1-162)

#### **K**

Kappa, *see* classification, predictive accuracy key-value store, *see* database system, non-relational KNIME, [289](#page--1-162)

#### **L**

latent Dirichlet allocation, *see* text analytics, latent Dirichlet allocation latent semantic analysis, *see* text analytics, latent semantic analysis lattice, *see* R package, lattice lattice plot, *see* data visualization latticeExtra, *see* R package, latticeExtra leading indicator, [62,](#page--1-162) [69](#page--1-162) least-squares regression, *see* regression lexical table, *see* text analytics, terms-by-documents matrix line graph, *see* data visualization linear least-squares regression, *see* regression linear model, [285,](#page--1-162) [288](#page--1-162) linear predictor, [285](#page--1-162) linguistics, *see* text analytics, natural language processing lmtest, *see* R package, lmtest log-linear models, [292](#page--1-162) logical empiricism, [1](#page-19-1) logistic regression, [3,](#page-21-1) [143,](#page--1-162) [285](#page--1-162) longitudinal study, *see* data organization lpSolve, *see* R package, lpSolve lubridate, *see* R package, lubridate

#### **M**

machine learning, [289,](#page--1-162) [290,](#page--1-162) *see* data-adaptive research map-reduce, *see* database system, non-relational mapproj, *see* R package, mapproj maps, *see* R package, maps market basket analysis, [43–60,](#page--1-162) [294](#page--1-162) market response model, [26](#page--1-162) market segmentation, *see* segmentation market simulation, *see* simulation marketing mix model, [25](#page--1-162) Markov chain Monte Carlo, *see* Bayesian statistics, Markov chain Monte Carlo mathematical programming, [4,](#page-22-0) [81,](#page--1-162) [89,](#page--1-162) [300](#page--1-162) integer programming, [88](#page--1-164) sensitivity testing, [89](#page--1-162) matplotlib, *see* Python package, matplotlib matrix bubble chart, *see* data visualization, bubble chart mean-squared error (MSE), *see* root mean-squared error (RMSE) measurement, [301–314](#page--1-162) construct validity, [301](#page--1-162) content validity, [149](#page--1-162) convergent validity, [302](#page--1-162) discriminant validity, [302](#page--1-162) face validity, [149](#page--1-162)

multitrait-multimethod matrix, [301,](#page--1-162) [303](#page--1-162) reliability, [301](#page--1-162) meta-analysis, [275](#page--1-162) metadata, *see* text analytics Microsoft, [337](#page--1-162) missing data, *see* data preparation, missing data model validation, *see* training-and-test regimen model-dependent research, [3,](#page-21-1) [4](#page-22-0) morphology, *see* text analytics mosaic plot, *see* data visualization multicollinearity, [212,](#page--1-162) [214](#page--1-162) multidimensional scaling, [107,](#page--1-162) [109,](#page--1-162) [119,](#page--1-162) [292,](#page--1-162) [295,](#page--1-162) [296](#page--1-162) multilevel models, *see* hierarchical models multiple imputation, *see* data preparation, missing data multiple time series plot, *see* data visualization, time series plot multivariate methods, [119,](#page--1-162) [295](#page--1-162)

#### **N**

natural language processing, *see* text analytics natural language tookkit, *see* Python package, nltk nearest-neighbor model, [220,](#page--1-162) [221,](#page--1-162) [294](#page--1-162) network diagram, *see* data visualization neural network, [4](#page-22-0) nltk, *see* Python package, nltk non-relational database, *see* database system, non-relational NoSQL, *see* database system, non-relational numpy (NumPy), *see* Python package, numpy

#### **O**

operations management, [81–102](#page--1-162) optimization, [290](#page--1-162) constrained, [88](#page--1-162) organization of data, *see* data, organization os, *see* Python package, os over-fitting, [214,](#page--1-162) [220,](#page--1-162) [287](#page--1-162)

#### **P**

p-value, *see* statistic, p-value paired comparisons, [307,](#page--1-162) [310](#page--1-162) pandas, *see* Python package, pandas parallel coordinates plot, *see* data visualization parametric models, [287](#page--1-162) parsing, *see* text analytics, text parsing patsy, *see* Python package, patsy perceptual map, *see* data visualization philosophy, [1](#page-19-1) point estimate, *see* statistic, point estimate

#### **416** *Modeling Techniques in Predictive Analytics with Python and R*

Poisson regression, [284](#page--1-162) power, *see* classical statistics, power predictive analytics, [1](#page-19-1)[–12](#page-30-0) definition, [2](#page-20-0) predictive model, [278](#page--1-162) predictor, *see* explanatory variable preference scaling, [296](#page--1-162) preference study, [33](#page--1-162) pricing research, [239–272](#page--1-162) principal component analysis, [290,](#page--1-162) [295](#page--1-162) privacy, [292](#page--1-162) probability binomial distribution, [197](#page--1-162) negative binomial distribution, [197,](#page--1-162) [199,](#page--1-162) [202](#page--1-162) Poisson distribution, [197,](#page--1-162) [199,](#page--1-162) [202](#page--1-162) probability cutoff, *see* classification, predictive accuracy probability heat map, *see* data visualization, heat map probability interval, *see* Bayesian statistics, probability interval process simulation, *see* simulation, process simulation product positioning, [295,](#page--1-162) [296](#page--1-162) promotion, [16–33](#page--1-162) proxy, *see* R package, proxy Python package datetime, [70](#page--1-162) matplotlib, [13,](#page-31-1) [27,](#page--1-162) [70,](#page--1-162) [120,](#page--1-162) [151](#page--1-162) nltk, [120,](#page--1-162) [151](#page--1-162) numpy, [13,](#page-31-1) [27,](#page--1-162) [38,](#page--1-162) [120,](#page--1-162) [151,](#page--1-162) [209,](#page--1-162) [222](#page--1-162) os, [151](#page--1-162) pandas, [13,](#page-31-1) [27,](#page--1-162) [38,](#page--1-162) [70,](#page--1-162) [120,](#page--1-162) [151,](#page--1-162) [222](#page--1-162) patsy, [38,](#page--1-162) [151](#page--1-162) re, [120](#page--1-162), [151](#page--1-162) rpy2, [56](#page--1-162) scipy, [27,](#page--1-162) [120,](#page--1-165) [209,](#page--1-162) [222](#page--1-162) sklearn, [120,](#page--1-162) [151,](#page--1-162) [222](#page--1-162) statsmodels, [13,](#page-31-1) [27,](#page--1-162) [38,](#page--1-162) [70,](#page--1-162) [151,](#page--1-162) [222](#page--1-162)

#### **Q**

quantmod, *see* R package, quantmod queueing, *see* R package, queueing queueing model, [81,](#page--1-162) [82,](#page--1-162) [87](#page--1-162)

#### **R**

R package arules, [56,](#page--1-162) [58](#page--1-162) arulesViz, [56,](#page--1-162) [58](#page--1-162) car, [30](#page--1-162) caret, [167,](#page--1-162) [255,](#page--1-162) [260](#page--1-162) ChoiceModelR, [255,](#page--1-162) [260](#page--1-162)

cluster, [127](#page--1-162) cvTools, [229](#page--1-162) e1071, [167](#page--1-162) forecast, [76](#page--1-162) ggplot2, [91,](#page--1-162) [96,](#page--1-162) [127,](#page--1-162) [167,](#page--1-162) [260](#page--1-162) grid, [91,](#page--1-162) [96,](#page--1-162) [127,](#page--1-162) [167](#page--1-162) lattice, [30,](#page--1-162) [210,](#page--1-162) [229,](#page--1-162) [260](#page--1-162) latticeExtra, [76,](#page--1-162) [127,](#page--1-162) [167](#page--1-162) lmtest, [76](#page--1-162) lpSolve, [91,](#page--1-162) [96](#page--1-162) lubridate, [76,](#page--1-162) [91,](#page--1-162) [96](#page--1-162) mapproj, [229](#page--1-162) maps, [229](#page--1-162) proxy, [127](#page--1-162) quantmod, [76](#page--1-162) queueing, [91,](#page--1-162) [96](#page--1-162) randomForest, [167,](#page--1-162) [229](#page--1-162) RColorBrewer, [56,](#page--1-162) [58](#page--1-162) rpart, [167,](#page--1-162) [229](#page--1-162) rpart.plot, [167,](#page--1-162) [229](#page--1-162) spgwr, [229](#page--1-162) stringr, [127,](#page--1-162) [167](#page--1-162) support.CEs, [40](#page--1-162) tm, [127,](#page--1-162) [167](#page--1-162) vcd, [260](#page--1-162) wordcloud, [127,](#page--1-162) [377](#page--1-162) R-squared, [285](#page--1-162) random forest, [144–146,](#page--1-162) [214,](#page--1-162) [219](#page--1-162) randomForest, *see* R package, randomForest RColorBrewer, *see* R package, RColorBrewer re, *see* Python package, re recommender systems, [293,](#page--1-162) [294](#page--1-162) regression, [2,](#page-20-0) [3,](#page-21-1) [12,](#page-30-0) [22,](#page--1-162) [24,](#page--1-162) [25,](#page--1-162) [143,](#page--1-162) [214,](#page--1-162) [217,](#page--1-162) [284,](#page--1-162) [288](#page--1-162) nonlinear regression, [288](#page--1-162) robust methods, [288](#page--1-162) time series regression, [66](#page--1-162) regression tree, *see* tree-structured model regular expressions, *see* Python package, re regularized regression, [288](#page--1-162) relational database, *see* database system, relational reliability, *see* measurement response, [2,](#page-20-0) [284](#page--1-162) ribbon plot, *see* data visualization risk analytics, [300](#page--1-162) robust methods, *see* regression ROC curve, *see* classification, predictive accuracy root mean-squared error (RMSE), [285](#page--1-162) rpart, *see* R package, rpart rpart.plot, *see* R package, rpart.plot rpy2, *see* Python package, rpy2 RStudio, [337](#page--1-162)

#### **S**

sales forecasting, *see* forecasting sampling sampling variability, [282](#page--1-162) SAS, [289,](#page--1-162) [337](#page--1-162) scatter plot, *see* data visualization scatter plot matrix, *see* data visualization scheduling, [290](#page--1-162) workforce scheduling, [81–102](#page--1-162) scipy (SciPy), *see* Python package, scipy segmentation, [297,](#page--1-162) [298](#page--1-162) semantics, *see* text analytics semi-supervised learning, [290](#page--1-162) sentiment analysis, [135–187](#page--1-162) shrinkage estimators, [288](#page--1-162) significance, *see* classical statistics, statistical significance simulation, [189,](#page--1-162) [190,](#page--1-162) [193,](#page--1-162) [288,](#page--1-162) [300](#page--1-162) benchmark study, [144,](#page--1-162) [218,](#page--1-162) [288,](#page--1-162) [289](#page--1-162) discrete event simulation, [81,](#page--1-162) [89,](#page--1-162) [90](#page--1-162) game-day, [188,](#page--1-162) [190,](#page--1-162) [193,](#page--1-162) [194](#page--1-162) market simulation, [246,](#page--1-162) [250,](#page--1-162) [252](#page--1-162) process simulation, [81,](#page--1-162) [82](#page--1-162) what-if analysis, [12](#page-30-0) site selection, [218,](#page--1-162) *see* spatial data analysis sklearn (SciKit-Learn), *see* Python package, sklearn smoothing methods, [288](#page--1-162) splines, [288](#page--1-162) social filtering, *see* collaborative filtering social network analysis, [291,](#page--1-162) [292](#page--1-162) spatial data analysis, [211–238](#page--1-162) site selection, [299](#page--1-162) spatio-temporal model, [212,](#page--1-162) [221](#page--1-162) spatio-temporal model, *see* spatial data analysis, spatio-temporal model spgwr, *see* R package, spgwr spine chart, *see* data visualization sports analytics, [187–211](#page--1-162) SQL, *see* database system, relational state space model, *see* time series analysis statistic interval estimate, [281](#page--1-162) p-value, [281](#page--1-162) point estimate, [281](#page--1-162) test statistic, [281](#page--1-162) statistical experiment, *see* simulation statistical graphics, *see* data visualization statistical learning, *see* data-adaptive research statistical significance, *see* classical statistics, statistical significance statistical simulation, *see* simulation statsmodels, *see* Python package, statsmodels stringr, *see* R package, stringr

strip plot, *see* data visualization supervised learning, [117,](#page--1-162) [284,](#page--1-162) [290](#page--1-162) support vector machines, [144](#page--1-162) support.CEs, *see* R package, support.CEs survey research, [314](#page--1-162) survival analysis, [300](#page--1-162) syntax, *see* text analytics

#### **T**

tag, *see* text analytics, metadata target marketing, [297,](#page--1-162) [298](#page--1-162) terms-by-documents matrix, *see* text analytics ternary plot, *see* data visualization test statistic, *see* statistic, test statistic text analytics, [103–134](#page--1-162) bag-of-words approach, [106,](#page--1-162) [111](#page--1-162) content analysis, [148](#page--1-162) corpus, [107](#page--1-162) document annotation, [314](#page--1-162) generative grammar, [113,](#page--1-162) [114](#page--1-162) latent Dirichlet allocation, [290](#page--1-162) latent semantic analysis, [290](#page--1-162) metadata, [105](#page--1-162) morphology, [114](#page--1-162) natural language processing, [106,](#page--1-162) [111,](#page--1-162) [113,](#page--1-162) [150](#page--1-162) semantics, [114](#page--1-162) stemming, [115](#page--1-162) syntax, [114](#page--1-162) terms-by-documents matrix, [107,](#page--1-162) [115,](#page--1-162) [116](#page--1-162) text feature, [314](#page--1-162) text parsing, [105,](#page--1-162) [113](#page--1-162) text summarization, [117](#page--1-162) thematic analysis, [148,](#page--1-162) [290](#page--1-162) text feature, *see* text analytics, text feature text measure, [105,](#page--1-162) [106,](#page--1-162) [111,](#page--1-162) [148,](#page--1-162) [149,](#page--1-162) [314,](#page--1-162) [340](#page--1-162) text mining, *see* text analytics thematic analysis, *see* text analytics, thematic analysis time series analysis, [61](#page--1-162) ARIMA model, [66](#page--1-162) multiple time series, [63](#page--1-162) state space model, [66](#page--1-162) time series plot, *see* data visualization tm, *see* R package, tm traditional research, [3](#page-21-1) training-and-test regimen, [5,](#page-23-3) [6,](#page-24-1) [8,](#page-26-2) [12,](#page-30-0) [22,](#page--1-162) [23,](#page--1-162) [144,](#page--1-162) [214,](#page--1-162) [218,](#page--1-162) [220,](#page--1-162) [240](#page--1-162) transformation, *see* variable transformation tree diagram, *see* data visualization tree-structured model classification, [145,](#page--1-162) [147](#page--1-162) regression, [214,](#page--1-162) [218](#page--1-162) trellis plot, *see* data visualization, lattice plot

triplot, *see* data visualization, ternary plot

#### **U**

unit of analysis, [5](#page-23-3) unsupervised learning, [117,](#page--1-162) [290](#page--1-162)

#### **V**

validation, *see* training-and-test regimen validity, *see* measurement variable transformation, [212,](#page--1-162) [287](#page--1-162)

vcd, *see* R package, vcd

#### **W**

wait-time ribbon, *see* data visualization, ribbon plot web analytics, [291](#page--1-162) Weka, [55](#page--1-162) what-if analysis, *see* simulation wordcloud, *see* R package, wordcloud and data visualization, word cloud